# Examen de Programación 2 Diciembre de 2023

## **Problema 1 (40 puntos: 20+20)**

Se quiere representar una estructura de directorios (carpetas) de un sistema operativo, donde cada directorio tiene un nombre único que lo identifica y posee una lista de archivos. Cada directorio puede contener un número finito de subdirectorios y una lista de archivos, donde cada archivo tiene un nombre y un contenido (ambos de tipo *char \**).

Considere el tipo *Directorios,* definido como árboles generales de *Archivos* e implementado como árboles binarios con la semántica primer hijo (pH) – siguiente hermano (sH):

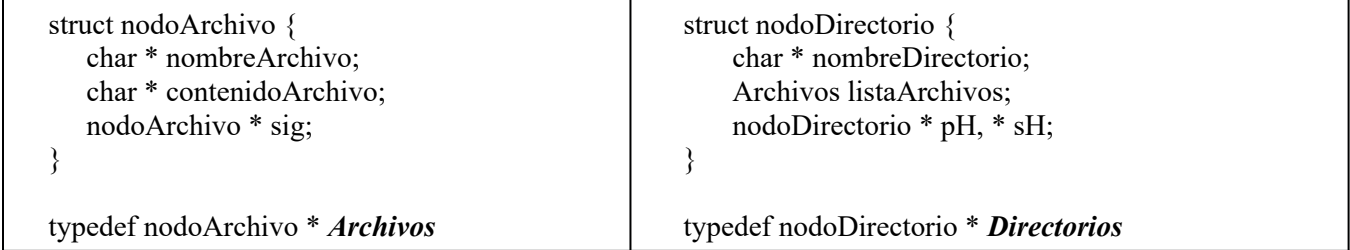

**a)** Defina una función recursiva *ubicar* que, dados un directorio *D* sin elementos repetidos y el nombre *nom\_dir* de un directorio, retorna el puntero al nodo donde se encuentra *nom\_dir* en *D* ó NULL si no se encuentra. Utilice la función *strEq* (que se asume implementada) para comparar strings (elementos de tipo *char \**); *strEq* retorna true si y sólo si dos strings son iguales.

*Directorios ubicar (Directorios D, char \* nom\_dir)* 

**b)** Usando la función *ubicar* implemente el procedimiento *borrarArchivos* que, dados un directorio *D* sin elementos repetidos y el nombre *nom\_dir* de un directorio, elimina todos los archivos de *nom\_dir*, liberando completamente la memoria de éstos. El procedimiento no tendrá efecto si *nom\_dir* no está en *D* ó si *nom\_dir* no posee archivos (su lista de archivos es vacía).

*void borrarArchivos (Directorios & D, char \* nom\_dir)* 

### **Problema 2 (30 puntos: 10+20)**

Considere el TAD Cola no acotada de enteros (*ColaInt*) que contempla la política FIFO, con operaciones exclusivamente para: *(1) crear una cola vacía*; *(2) insertar*; *(3) eliminar y retornar el elemento correspondiente*; *(4)* chequear si una cola está vacía; *(5)* retornar una copia de una cola sin compartir memoria; y *(6)* destruir una cola, liberando su memoria.

- **a) Especifique el TAD** *ColaInt*, incluyendo pre y postcondiciones. NO se pide implementar *ColaInt*.
- **b) Implemente** la función: *bool iguales (ColaInt c1, ColaInt c2)*, que dadas dos colas de tipo *ColaInt* retorne true si y solo si *c1* tiene los mismos elementos que *c2*, en orden FIFO*.* La función no puede acceder a la representación del TAD ni modificar sus parámetros. Use solamente el TAD *ColaInt* para resolver este problema; no use otros TADs ni estructuras de datos auxiliares diferentes a *ColaInt*.

# Examen de Programación 2 Diciembre de 2023

### **Problema 3 (30 puntos: 18+12)**

Considere un TAD *Multiset* de cadenas de caracteres (de tipo *char \**) que tiene (entre otras) las siguientes operaciones:

- *void insertar (Multiset & m, char \* cad)*, que agrega una ocurrencia de la cadena 'cad' al multiset 'm'.
- *int ocurrencias (Mutiset m, char \* cad)*, que retorna la cantidad de ocurrencias de 'cad' en 'm'.

Considere una implementación del TAD *Multiset* usando *hashing* abierto, con la siguiente representación:

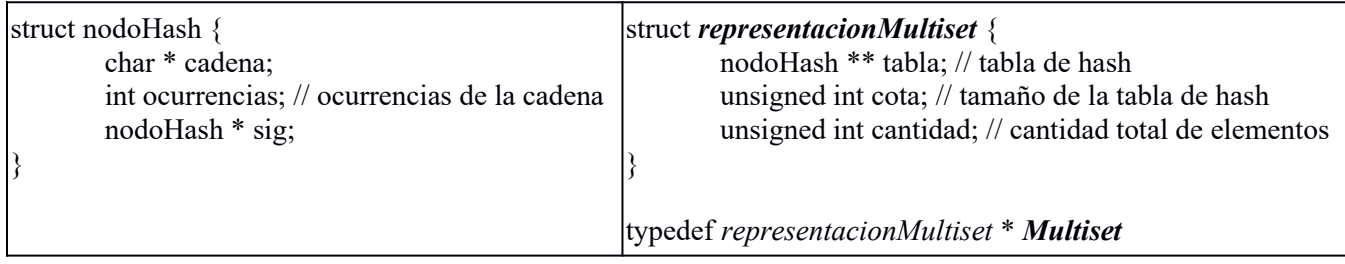

Implemente las operaciones *insertar* y *ocurrencias*, considerando la representación previa de un multiset con *hashing* abierto. Asuma la existencia de una función de hash: *unsigned int h (char \* cad),* que *crear* recibe como parámetro la cantidad estimada de elementos diferentes del multiset, y que las cadenas de caracteres (de tipo *char* \*) se pueden manipular directamente con los operadores básicos:  $=$ ,  $=$  y  $\lt$  (como si fueran enteros).

### Examen de Programación 2 Diciembre de 2023

#### **SOLUCIONES**

#### **PROBLEMA 1**

```
Directorios ubicar (Directorios D, char * nom_dir){
       if (D == NULL) 
               return NULL;
       else if (strEq(D->nombreDirectorio, nom_dir))
               return D;
       else { Directorios estaPH = ubicar(D->pH, nom_dir);
               if (estaPH != NULL)
                       return estaPH;
               else return ubicar(D->sH, nom_dir);
       }
} 
void borrarArchivos (Directorios & D, char * nom_dir){
       Directorios estaDIR = ubicar(D, nom_dir);
       if (estaDIR != NULL)
               borrarListaArchivos(estaDIR->listaArchivos);
} 
void borrarListaArchivos (Archivos & A){
        if (A != NULL) {
               borrarListaArchivos(A->sig);
                delete [] A->nombreArchivo;
                delete [] A->contenidoArchivo; 
               delete A;
               A = NULL; 
        }
}
PROBLEMA 2
a)
// PRE: -
ColaInt crear()
// POS: retorna una nueva cola vacía
// PRE: -
void encolar (ColaInt &c, int x)
// POS: inserta un entero x en una cola c
```
### Examen de Programación 2 Diciembre de 2023

```
// PRE: cola no vacía 
int eliminar (ColaInt &c)
// POS: elimina el primer entero ingresado en la cola c y lo retorna
// PRE: -
bool esVacia (ColaInt c)
// POS: retorna true si y solo si la cola c está vacía 
// PRE: -
// POS: retorna una copia de la cola c sin compartir memoria
ColaInt copia (ColaInt c)
// PRE: -
void destruir (ColaInt &c);
// POS: destruye la cola c, liberando su memoria
b)
bool iguales (ColaInt c1, ColaInt c2){
  ColaInt clon_c1 = copia(c1);
  ColaInt clon_c2 = copia(c2);
  bool res = true;
  while (!esVacia(clon_c1) && !esVacia(clon_c2) && res){
     res = (eliminar(clon_c1) == eliminar(clon_c2));
  }
  res = res && esVacia(clon_c1) && esVacia(clon_c2);
  destruir(clon_c1);
  destruir(clon_c2);
  return res;
}
```
## Examen de Programación 2 Diciembre de 2023

#### **PROBLEMA 3**

```
void insertar (Multiset & m, char * cad){
       int posicion = h(cad)%(t->cota);
       nodoHash* lista = t->tabla[posicion]; 
       while (lista!=NULL && lista->cadena!=cad)
               lista = lista->sig;
       if (lista==NULL){
               nodoHash* nuevo = new nodoHash;
               nuevo->cadena = cad;
               nuevo->ocurrencias = 1;
               nuevo->sig = t->tabla[posicion];
               t->tabla[posicion] = nuevo;
       }
       else lista->ocurrencias++;
       t->cantidad++;
}
int ocurrencias (Multiset m, char * cad){
       int posicion = h(cad)%(t->cota);
       nodoHash* lista = t->tabla[posicion]; 
       while (lista!=NULL && lista->cadena!=cad)
               lista = lista->sig;
       if (lista==NULL) return 0;
       else return lista->ocurrencias;
}
```